## **DESTINATARIOS:**

Médicos y enfermeros de familia, pediatras y enfermeros que desarrollan su actividad profesional en Atención Primaria.Médicos que desarrollan su actividad profesional en servicios de Urgencias hospitalarias.

**PLAZAS**: 2.000 alumnos.

**DURACIÓN**: 10 horas.

# **INFORMACIÓN E INSCRIPCIÓN**

**Período de inscripción:** del 14/09/23 al 05/10/23.**Persona de Contacto:** Servicio de Formación <sup>y</sup> Evaluación deEspecialidades Sanitarias.

**Correo electrónico:** angarciama@saludcastillayleon.es

**Inscripciones on-line <sup>a</sup> través de Gestion@FC**: www.salud.jcyl.es/gestion@fc

**HISTORIA CLÍNICA DIGITAL DEL SISTEMA NACIONAL DE SALUD – EUROPEAN UNION PATIENT SUMMARY**

 **LUGAR:** on line. Campus Virtual SACYL**INICIO** 16/10/2023 **FIN** 31/10/2023

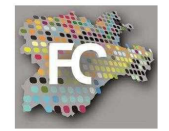

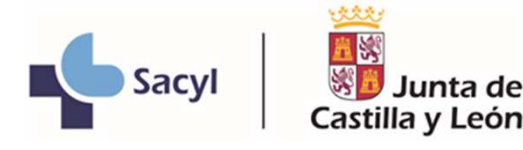

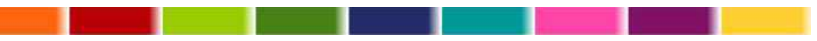

## **Objetivo General:**

Mejorar conocimientos y competencias de los profesionales sanitarios en relación con la aplicación Historia clínica digital del Sistema Nacional de Salud (HCDSNS).

## **Objetivos Específicos:**

- 1. Conocer el funcionamiento general, opciones y herramientas disponibles en HCDSNS.
- 2. Gestionar adecuadamente la información disponible de los pacientes.
- 3. Conocer el nuevo documento European Union Patient Summary, así como el procedimiento para obtenerlo.
- 4. Optimizar los procesos de atención a los pacientes, teniendo en cuenta su autonomía y la protección de su confidencialidad.

#### **PONENTES:**

**César Alameda González** – Licenciado Especialista en Medicina Familiar y Comunitaria – Servicio de Sistemas de Información.

**Francisco José Rodríguez Alcázar** – Graduado en Enfermería - Servicio de Sistemas de Información.

## **PROGRAMA:**

INTRODUCCIÓN <sup>y</sup> ACCESO <sup>A</sup> LA APLICACIÓN.

- Información general y situación actual de HCDSNS .
- Información general y situación actual del Resumen del Paciente de laUnión Europea (EUPS) .
- Acceso <sup>a</sup> la aplicación de HCDSNS.

CONSULTAR LOS INFORMES DE UN PACIENTE DEL SISTEMANACIONAL DE SALUD (SNS).

- Búsqueda de un paciente en el SNS.
- Búsqueda de los documentos disponibles en HCDSNS.

## CONSULTAR EL EUPS DE UN PACIENTE DE OTRO ESTADO MIEMBRODE LA UNIÓN EUROPEA.

- Búsqueda de un paciente extranjero comunitario. Acreditación de laidentidad y Aviso de Información Personal (PIN).
- Consulta del EUPS.

## OTRAS ACCIONES EN HCDSNS

- Comunicar una incidencia.
- Consulta de datos personales <sup>e</sup> información de ayuda.
- Examen.